## RELATIONS - 1. How to Create a Relation (3:50) 1710

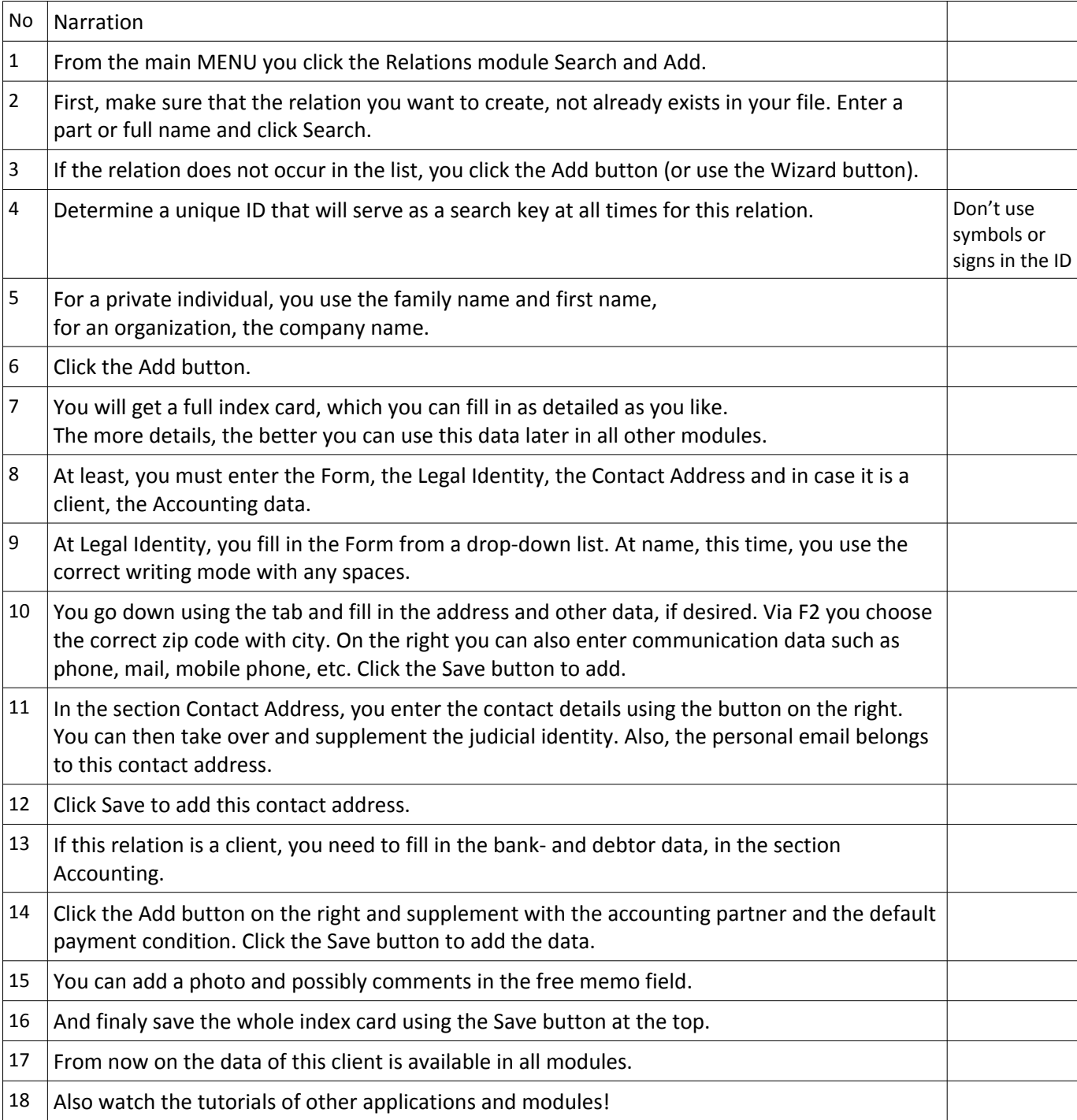